## **Analog Outputs Section**

## **Analog Outputs Configuration Page**

This page is populated with a list of the Analog Output channels available for the selected **[Hardware Configuration](https://wiki.opal-rt.com/display/DOCPEVS/Supported+Hardware+Configurations)**. Map eHS Measurements, machine model outputs, and other simulated signals to each Analog Output channel to interact with external hardware. Gain, offset, minimum and maximum saturation factors can also be applied to the signals before they are output.

The following configuration options are available for each channel:

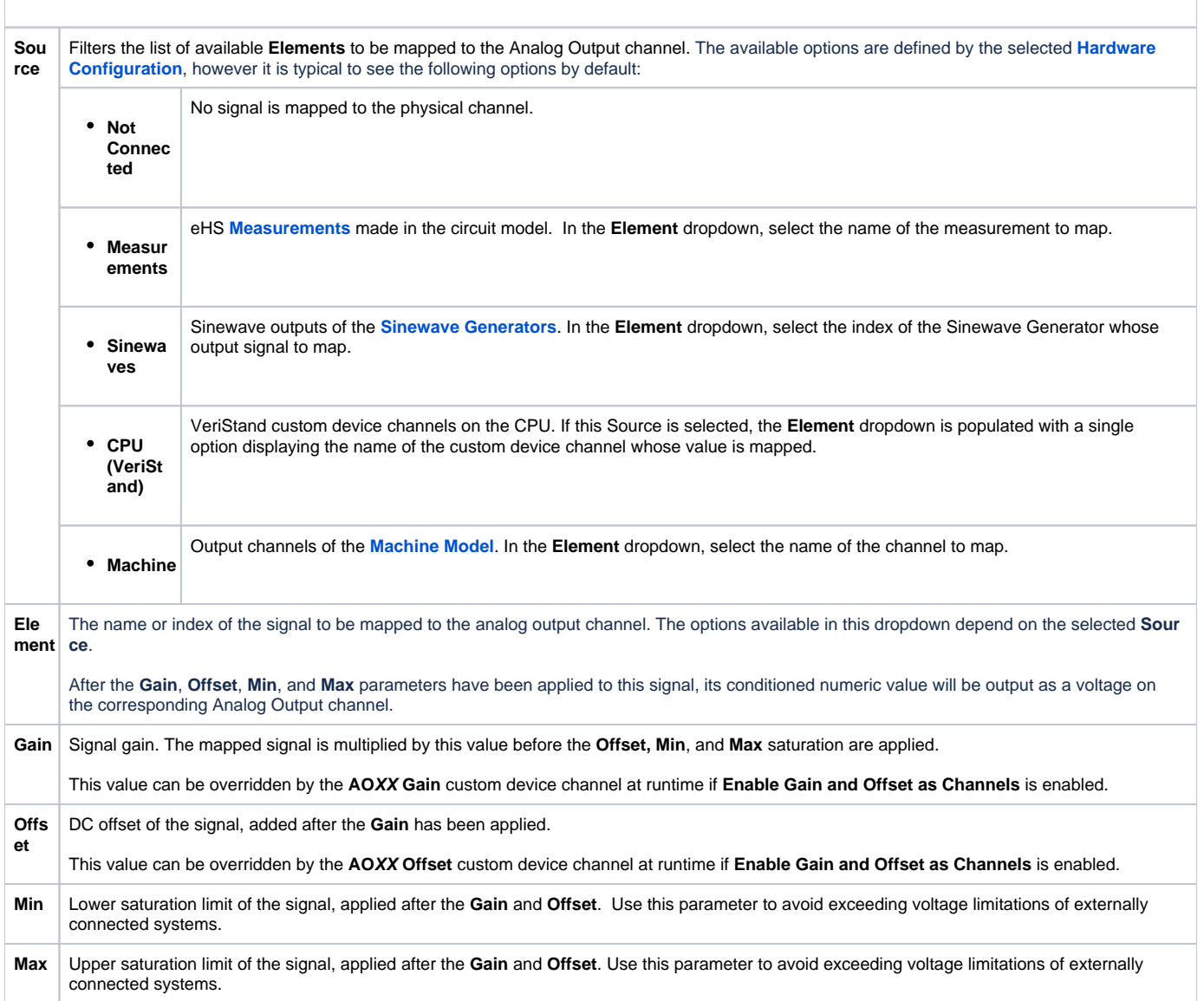

The following configuration options are applied to all channels:

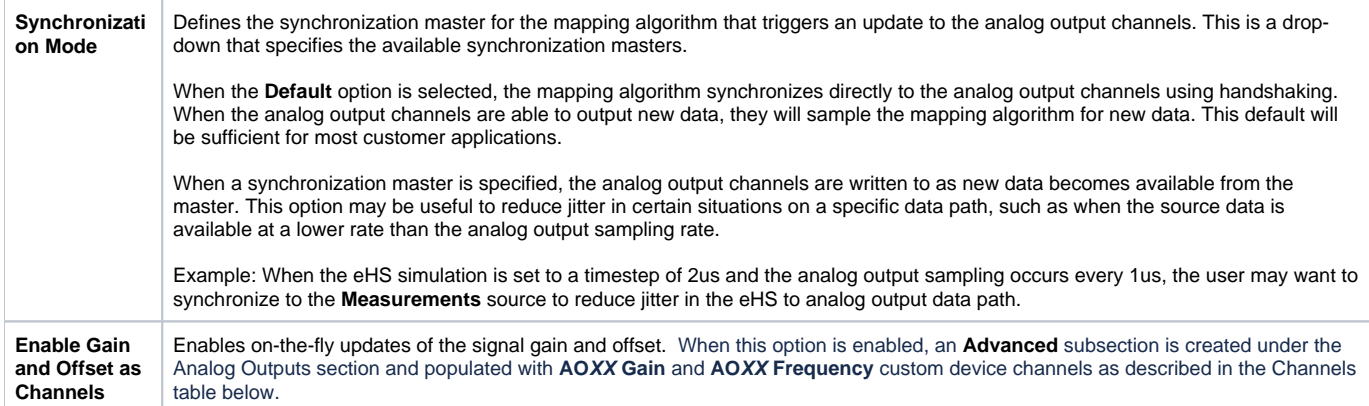

## **Analog Outputs Section Channels**

This section includes the following custom device channels:

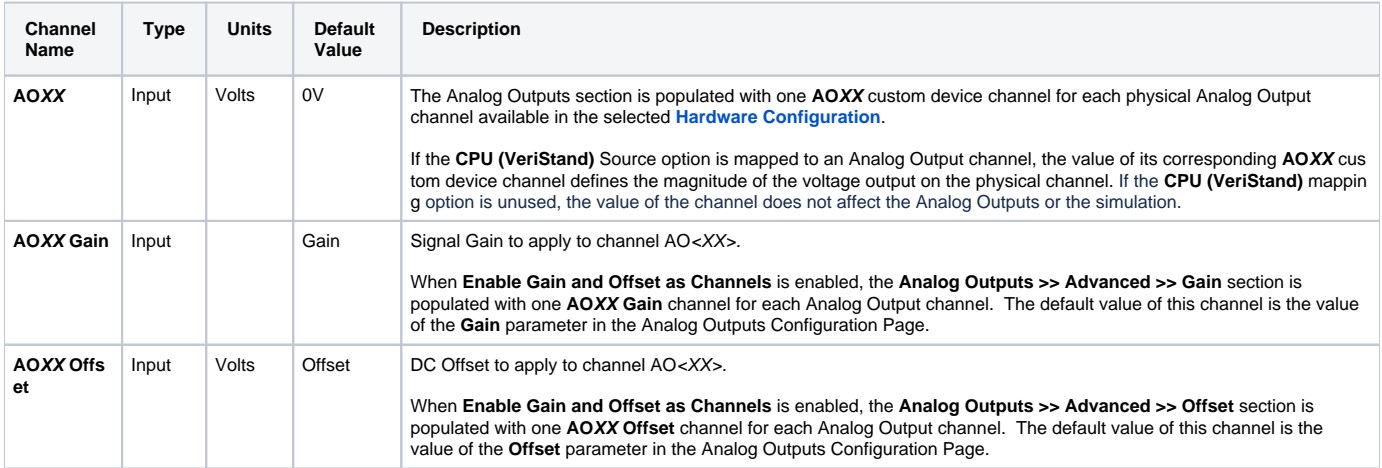